How To Change Password On Iphone For Itunes
>>>CLICK HERE<<<

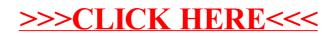